## quick guide DIGITAL BANKING

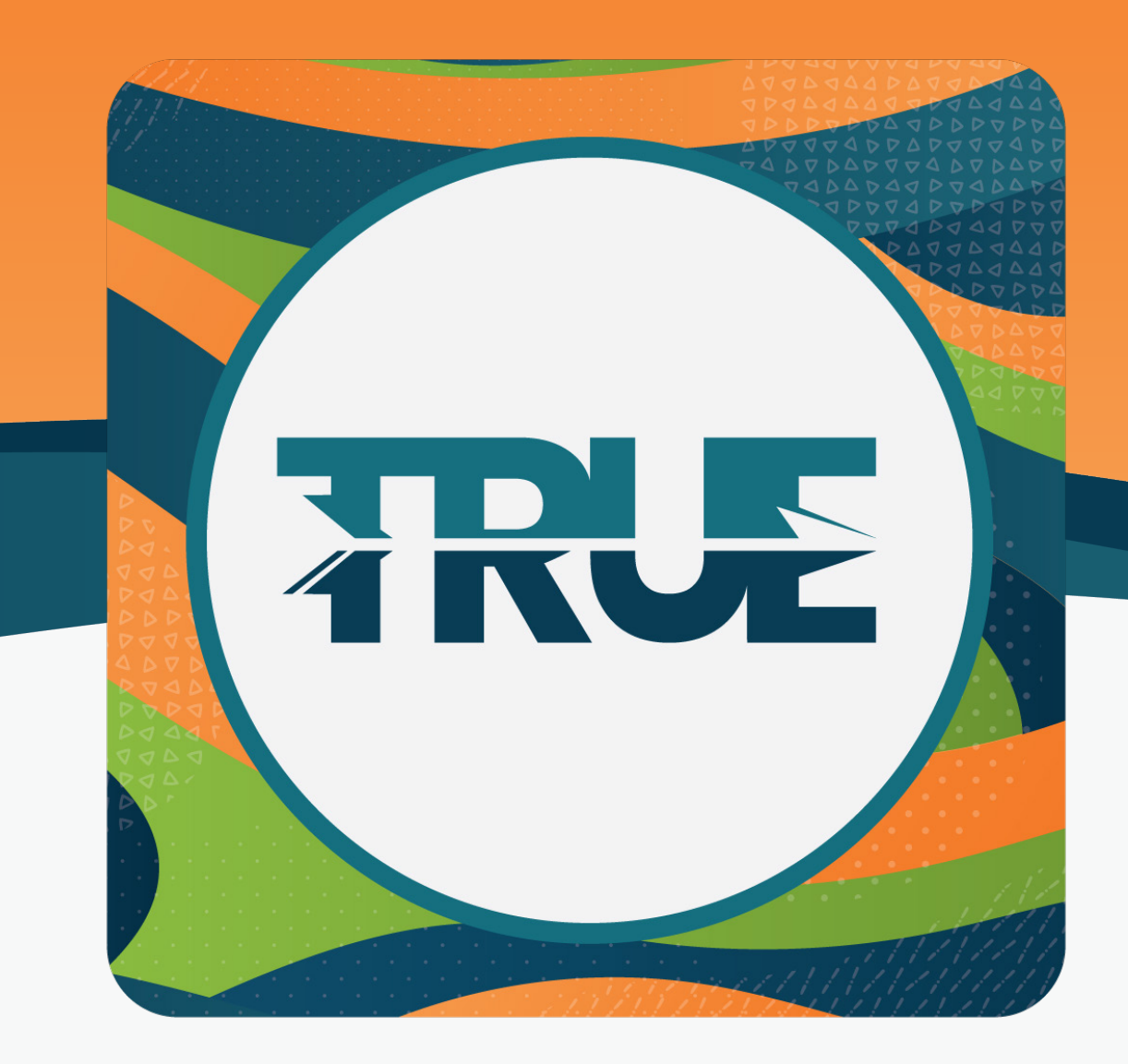

## mobile app setup ENABLING TOUCH ID, FACE ID, AND SNAPSHOT

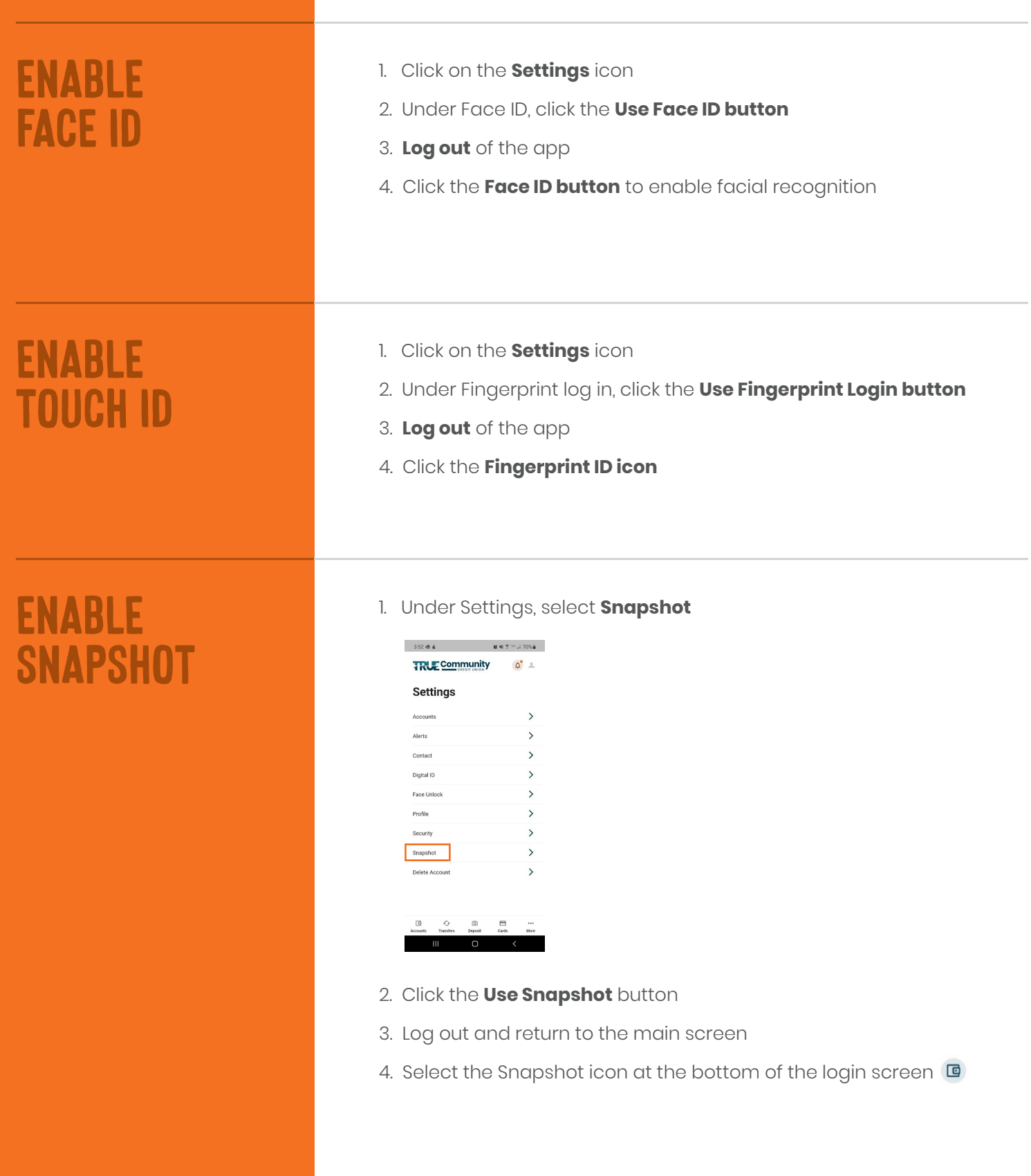